# **ACK Protocol (... Maybe Semantics...)**

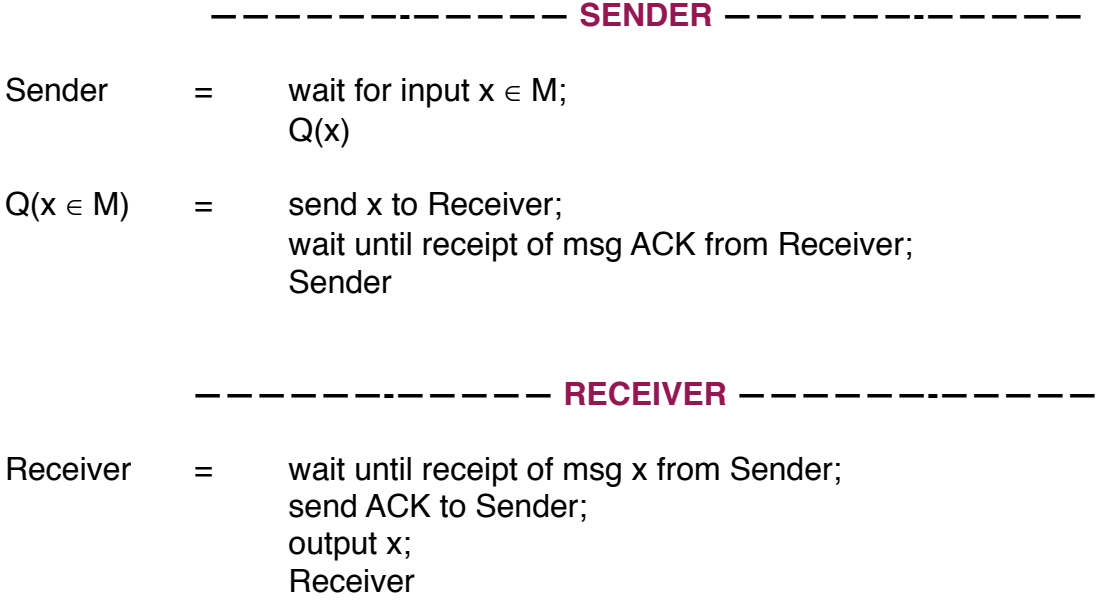

## **ACK/NACK Protocol**

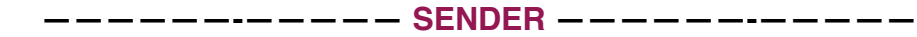

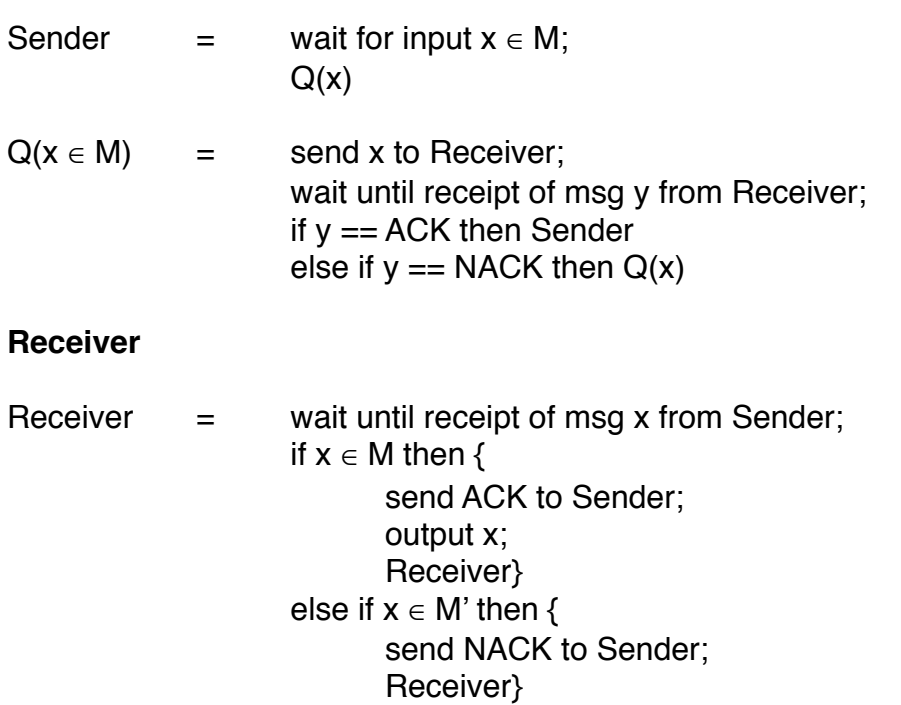

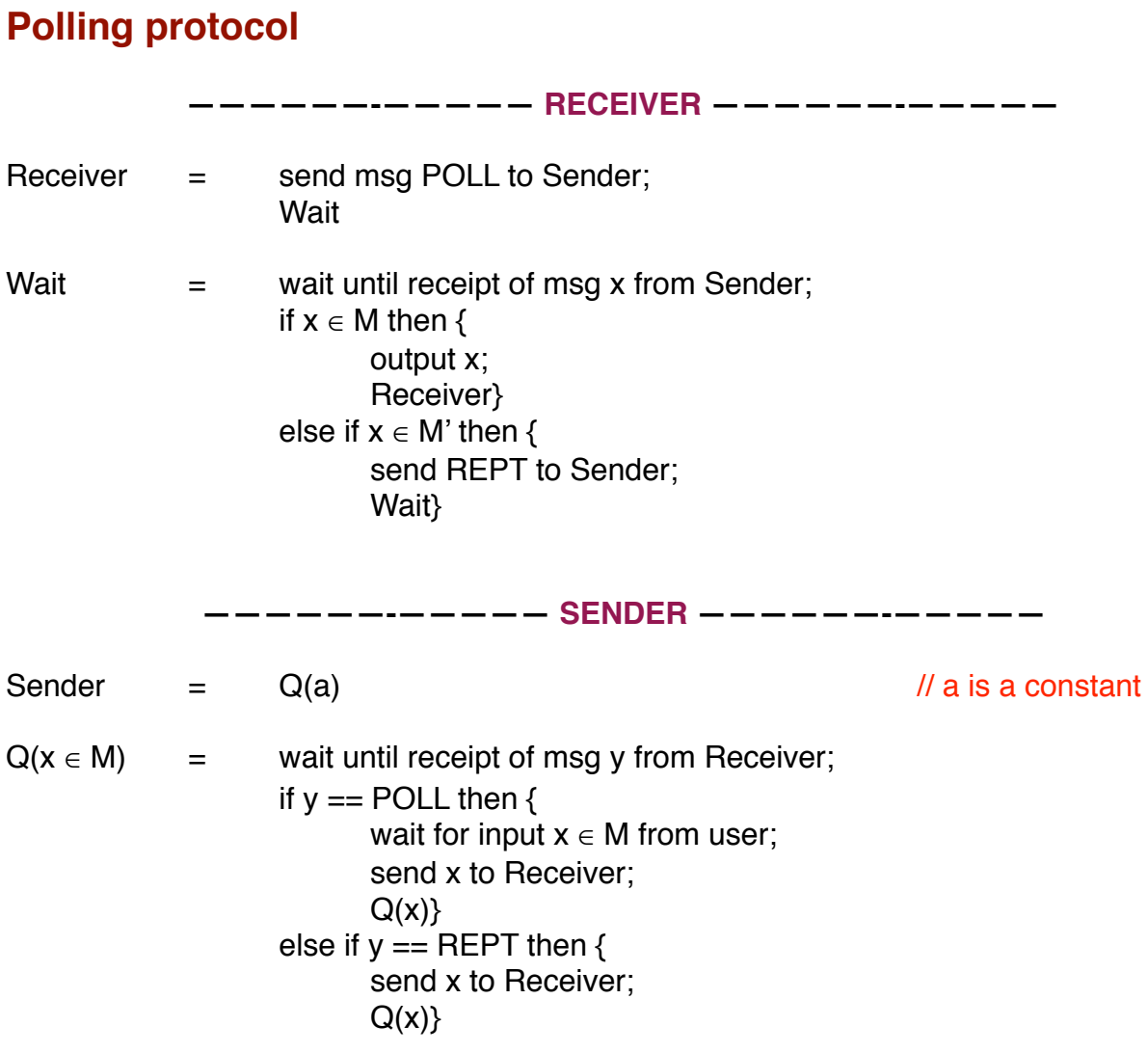

# **ACK/NACK + TIMEOUT (... At-Least-Once Semantics...)**

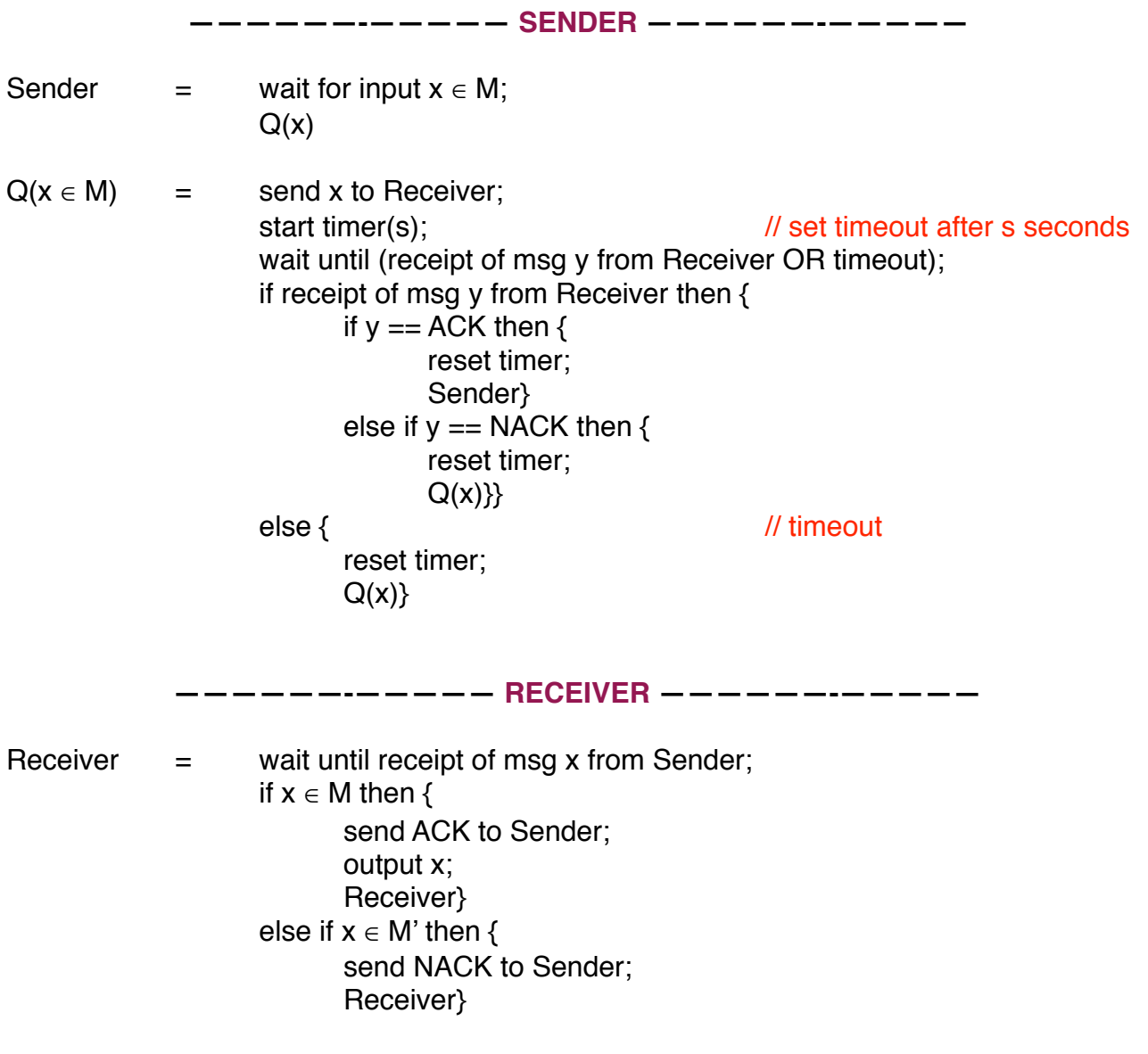

# **PAR Protocol (ACK + TIMEOUT + NUMBERING SCHEME)**

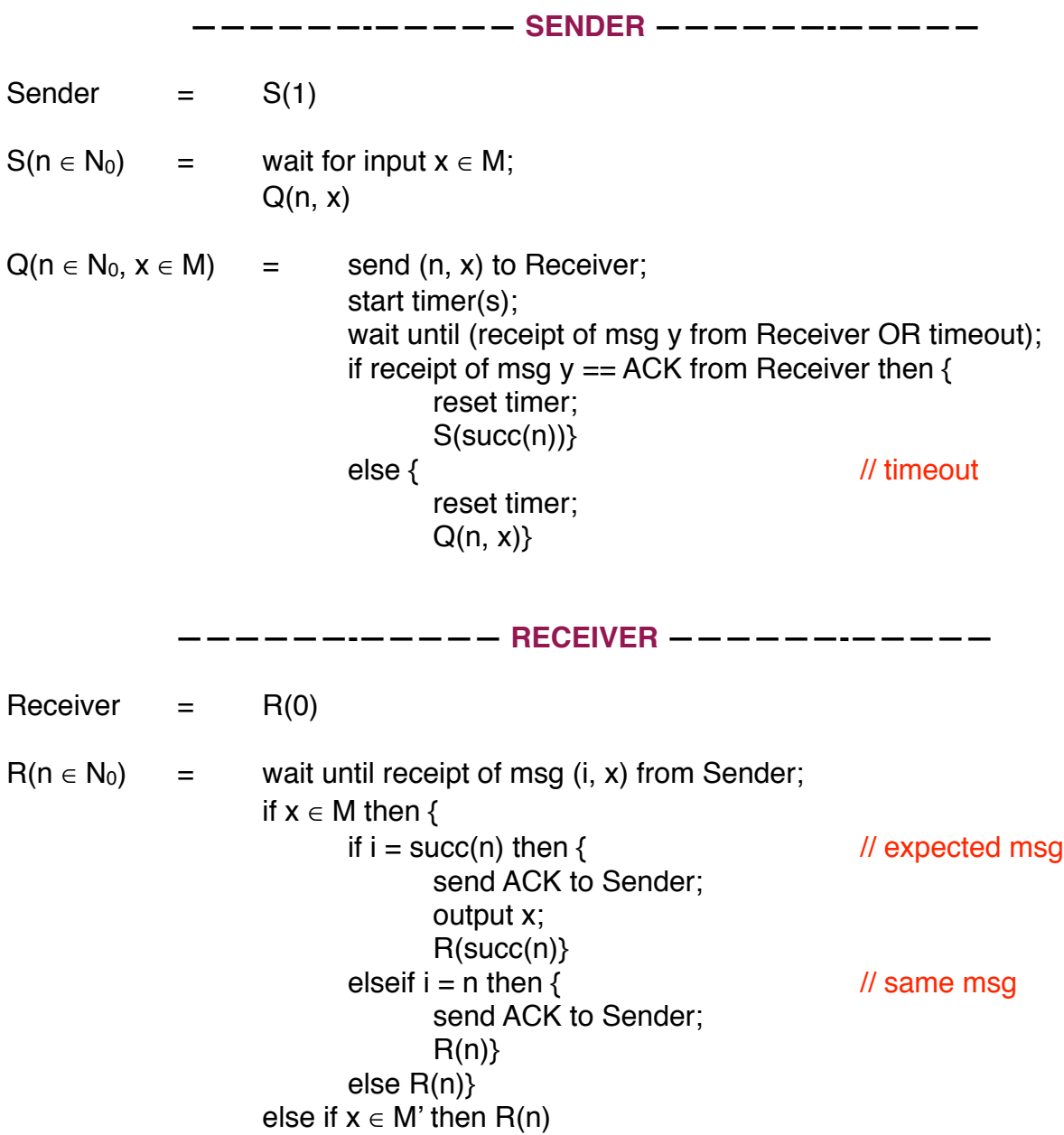

### **ACK/NACK + TIMEOUT + NUMBERING SCHEME (... At-Most-Once Semantics...)**

... Exercise...

#### **PAR Protocol + TIMEOUT + NUMBERING SCHEME + NUMBERED ACK**

```
——————-————— SENDER ——————-—————
Sender = S(1)
S(n \in N_0) = wait for input x \in M;
                 Q(n, x)Q(n \in N_0, x \in M) = send (n, x) to Receiver;
                       start timer(s); 
                       wait until receipt of msg a from Receiver OR timeout; 
                       if receipt of msg a \in N_0 from Receiver then {
                             if (a == n) then \{ // expected ACK
                                   reset timer;
                                   S(succ(n))else { \sqrt{2} // different ACK
                                   reset timer;
                                   Q(n, x)}
                       else { \frac{1}{2} // timeout or a \notin N<sub>0</sub>
                             reset timer;
                             Q(n, x)——————-————— RECEIVER ——————-—————
Receiver = R(0)
R(n \in N_0) = wait until receipt of msg (i, x) from Sender;
                 if x \in M then \{if i = succ(n) then \{ // expected msg
                             send i to Sender; 
                             output x; 
                             R(i)else {
                             send n to Sender; 
                             R(n)}
                 else if x \in M' then R(n)
```
# **Polling protocol + TIMEOUT + NUMBERING SCHEME**

... Exercise...

#### **Two-Way Exchange (or Handshake) Protocol**

Req: requests; Accept: positive replies; Refuse: negative replies; Accept and Refuse are DISJOINT ref, ERROR ∈ Refuse (internal message indicating refusal).

At **(. . . )**, both parties are sufficiently finished to go on with the next part of their tasks.

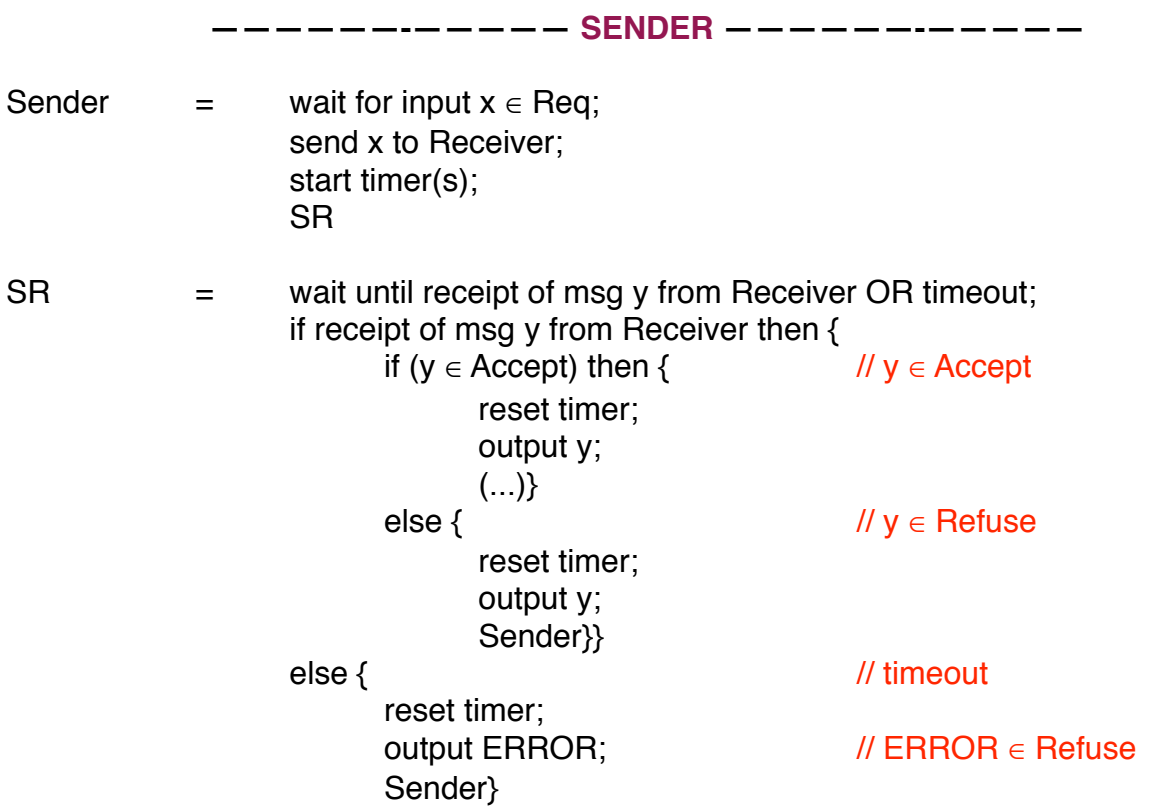

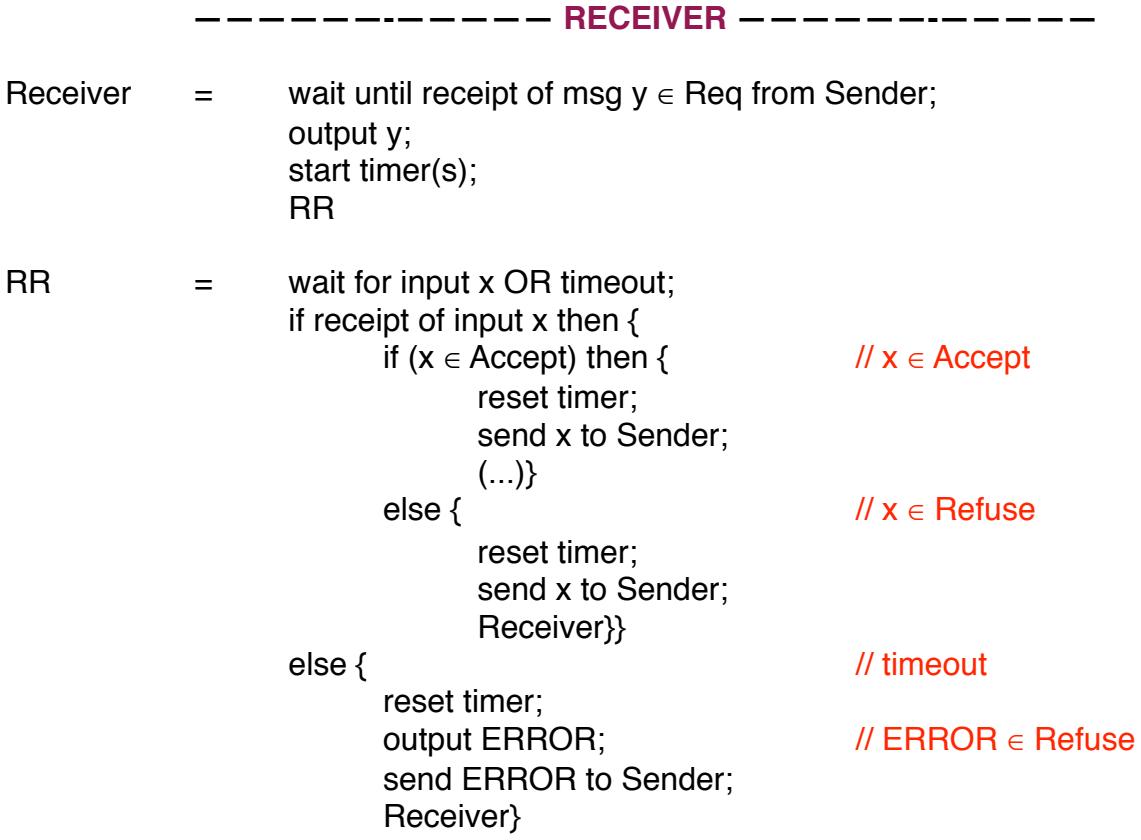

## **Three-Way Handshake Protocol**

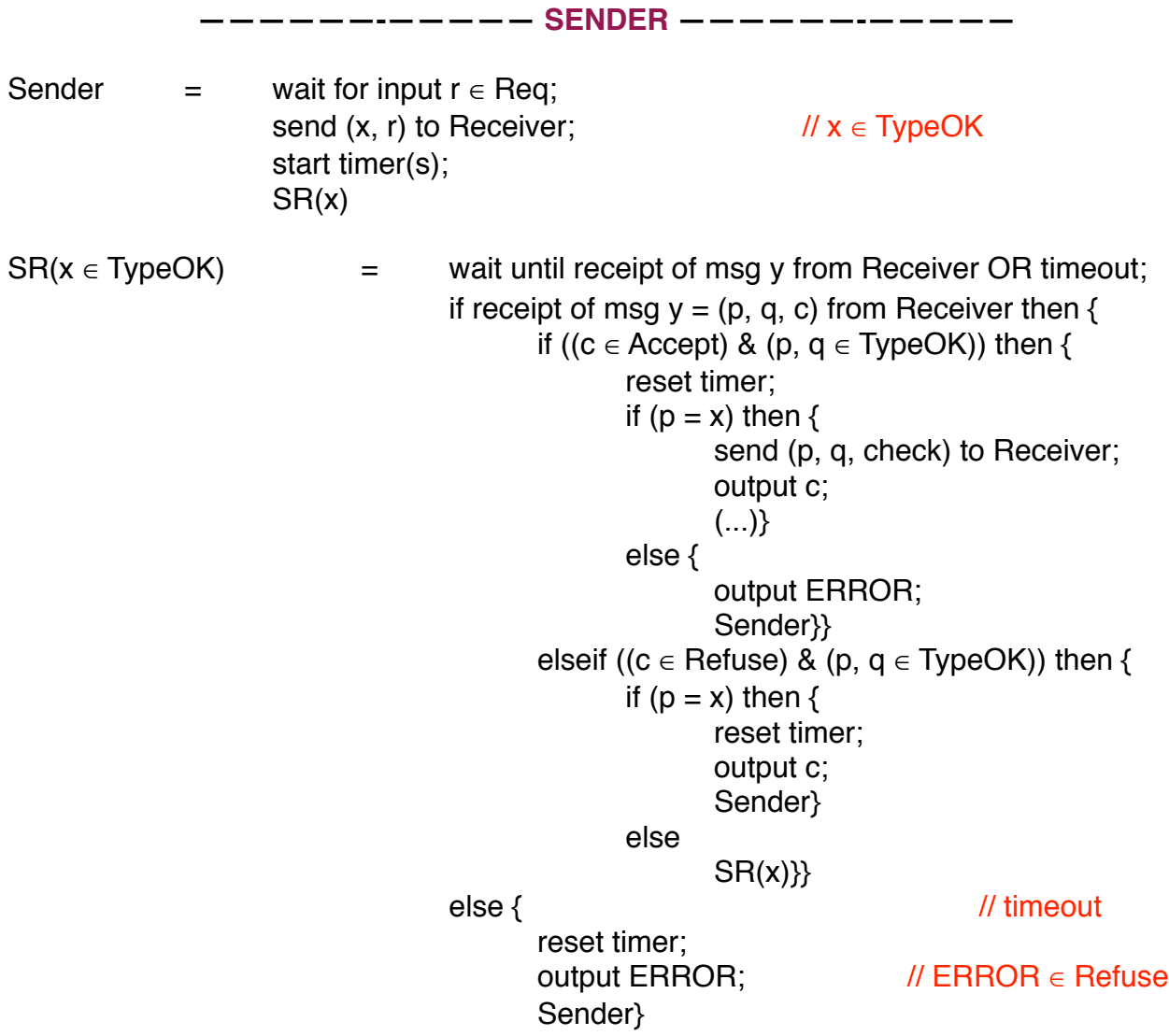

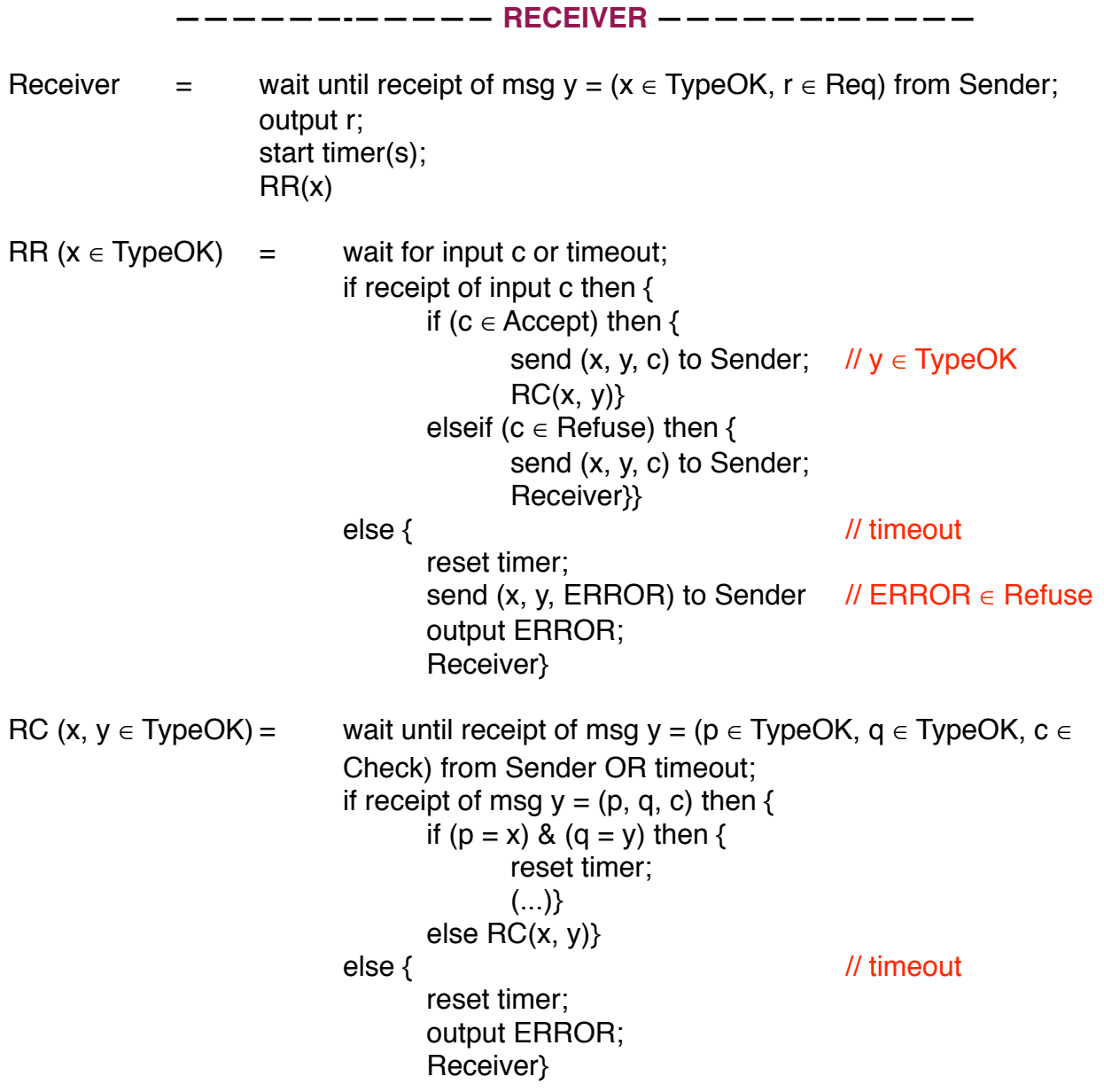